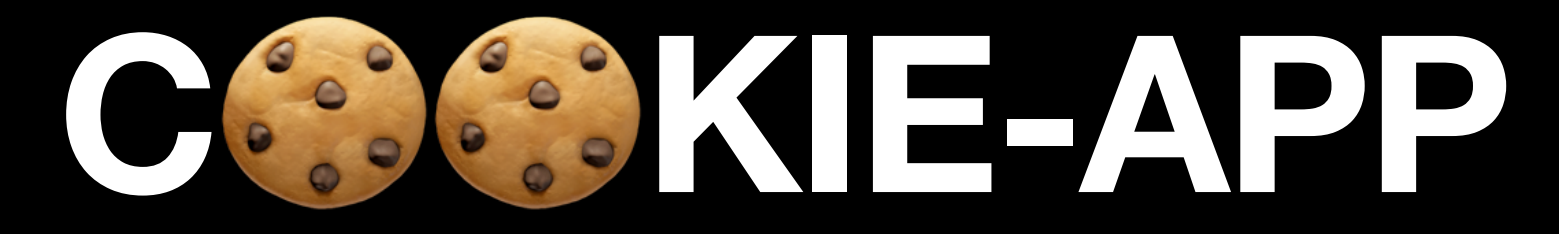

### **Convergent Capstone Design 2 Week 8 - Progress Report**

**Group 6 Park JongBeum & Baek SeungHeon, October 23rd 2023**

- Location information in the Background
- ChatRoom UI using Flyer
- [socket.io](http://socket.io) chatting specification
	- create\_room
	- invite\_room
	- join\_room
- Mongoose Type Inference
- Minor: Android FCM Test

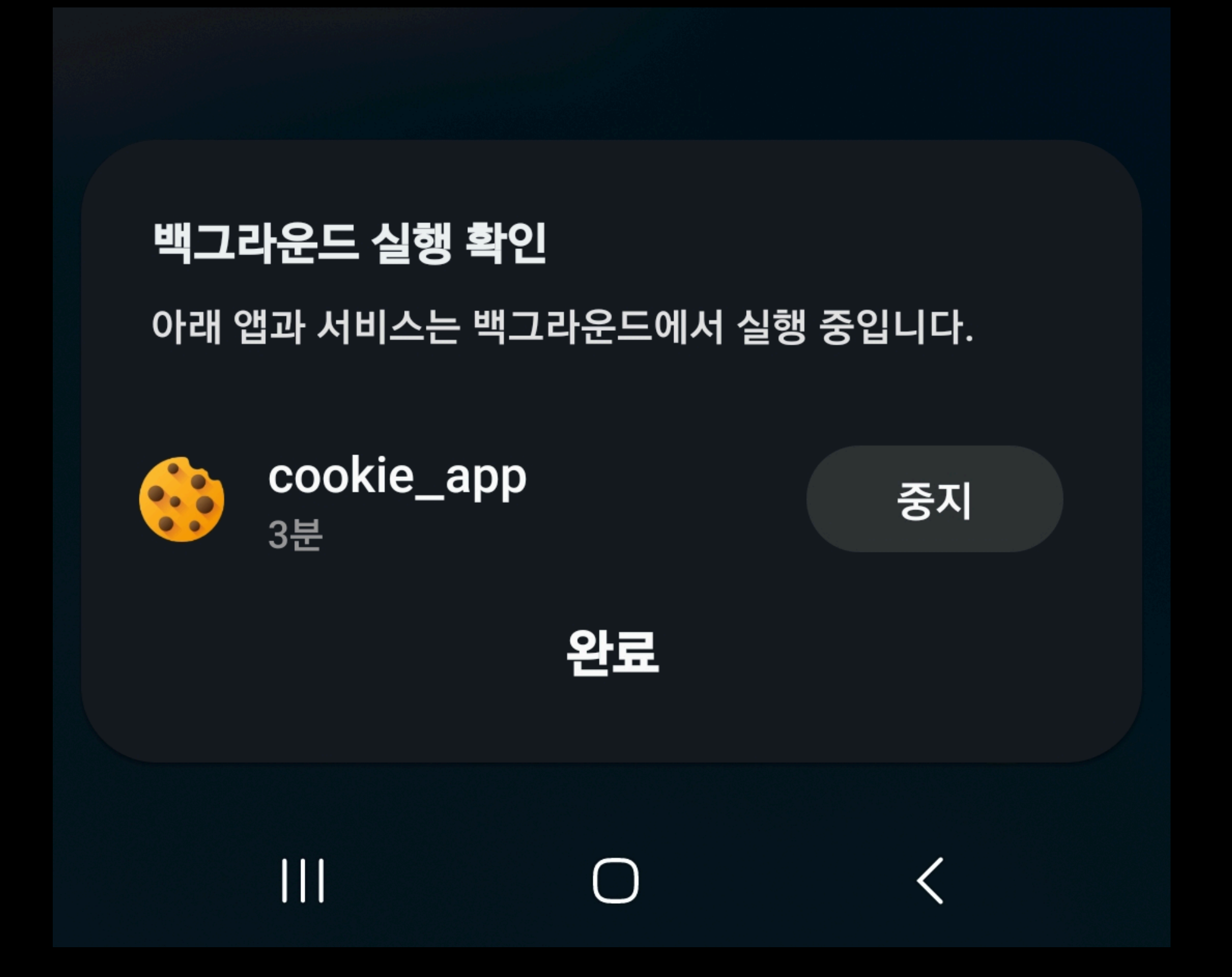

- Location information in the Background
- ChatRoom UI using Flyer
- [socket.io](http://socket.io) chatting specification
	- create\_room
	- invite\_room
	- join\_room
- Mongoose Type Inference
- Minor: Android FCM Test

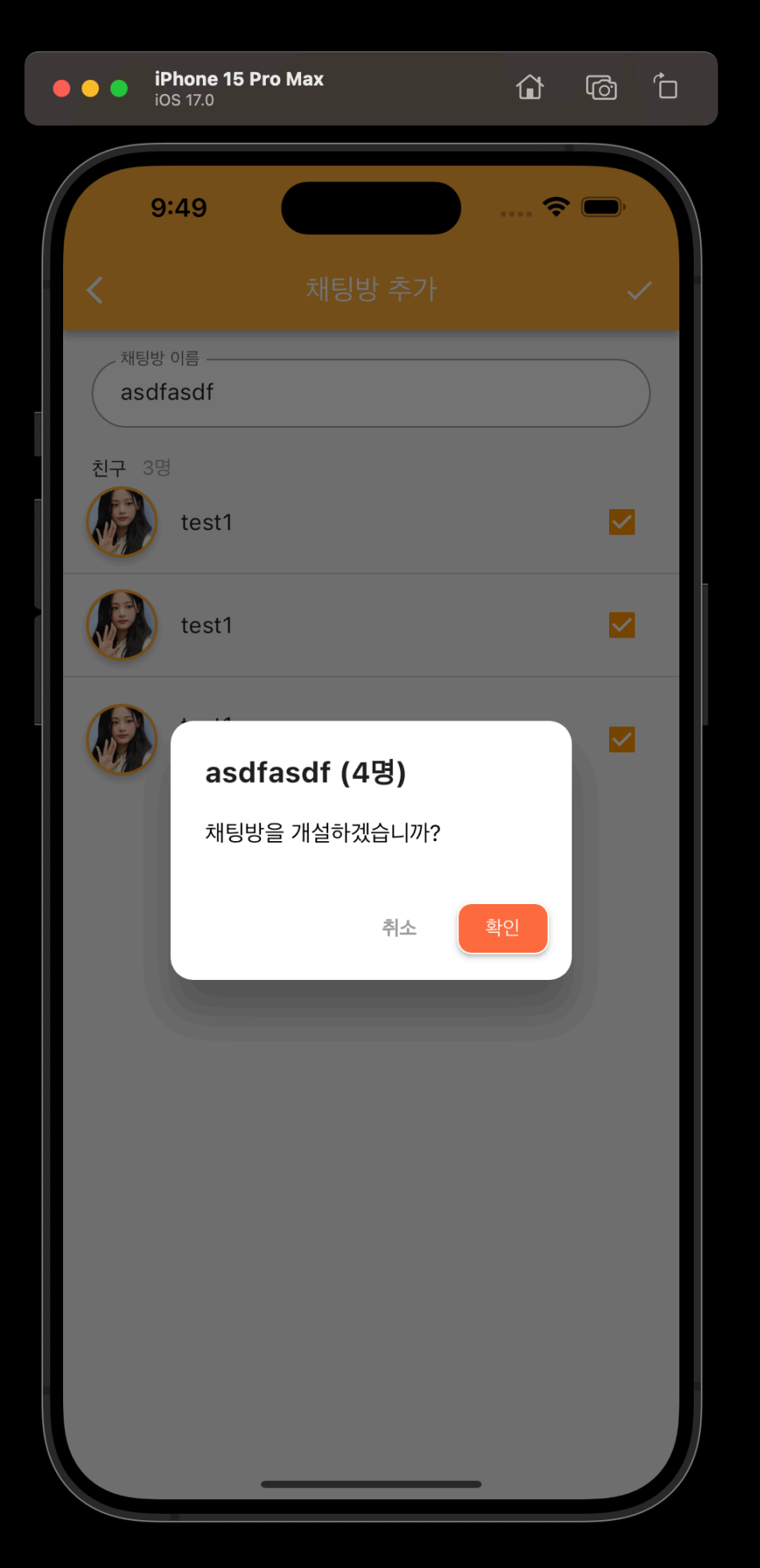

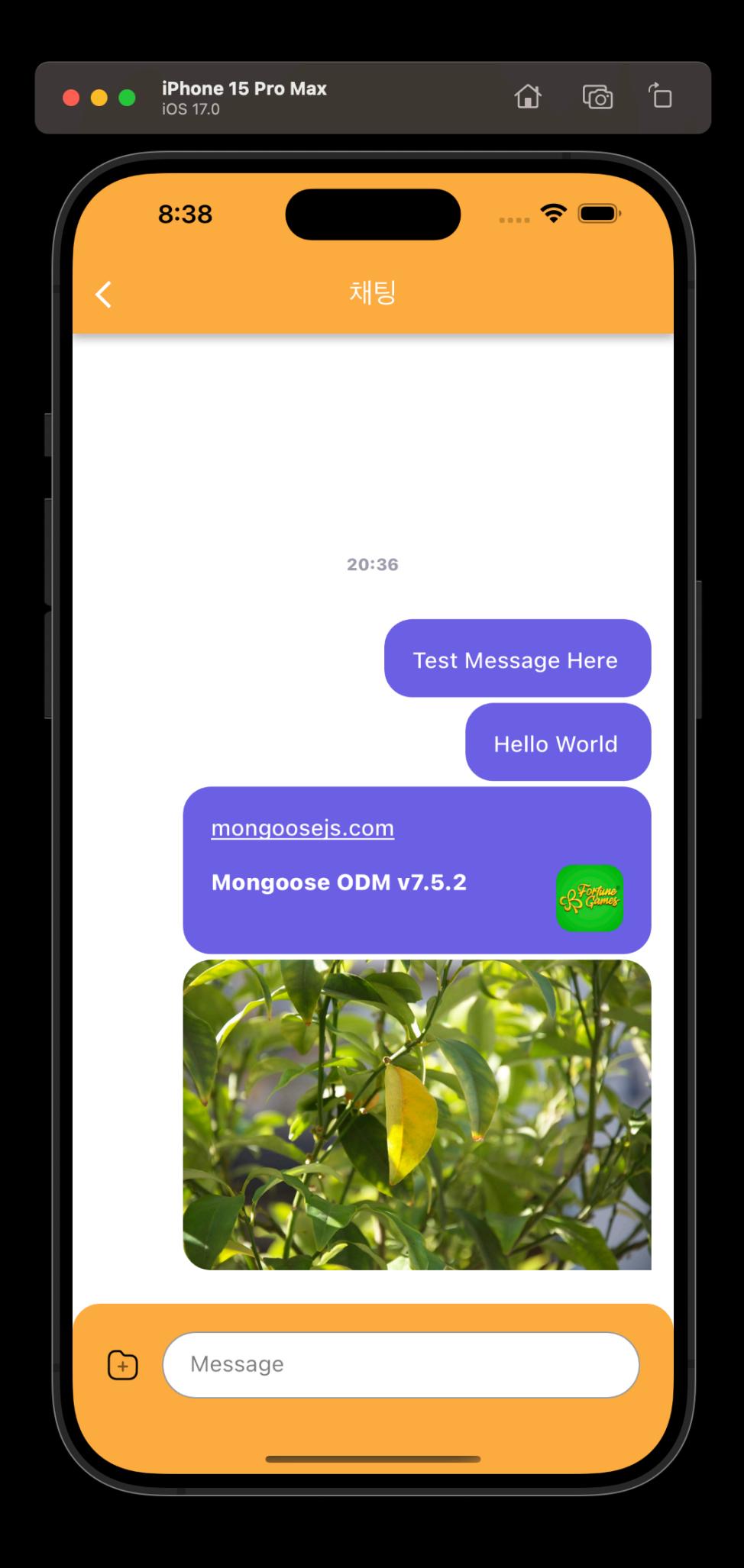

- Location information in the Background
- ChatRoom UI using Flyer
- [socket.io](http://socket.io) chatting specification
	- create\_room
	- invite\_room
	- join\_room
- Mongoose Type Inference
- Minor: Android FCM Test

### **Creating Room**

### **create\_room process**

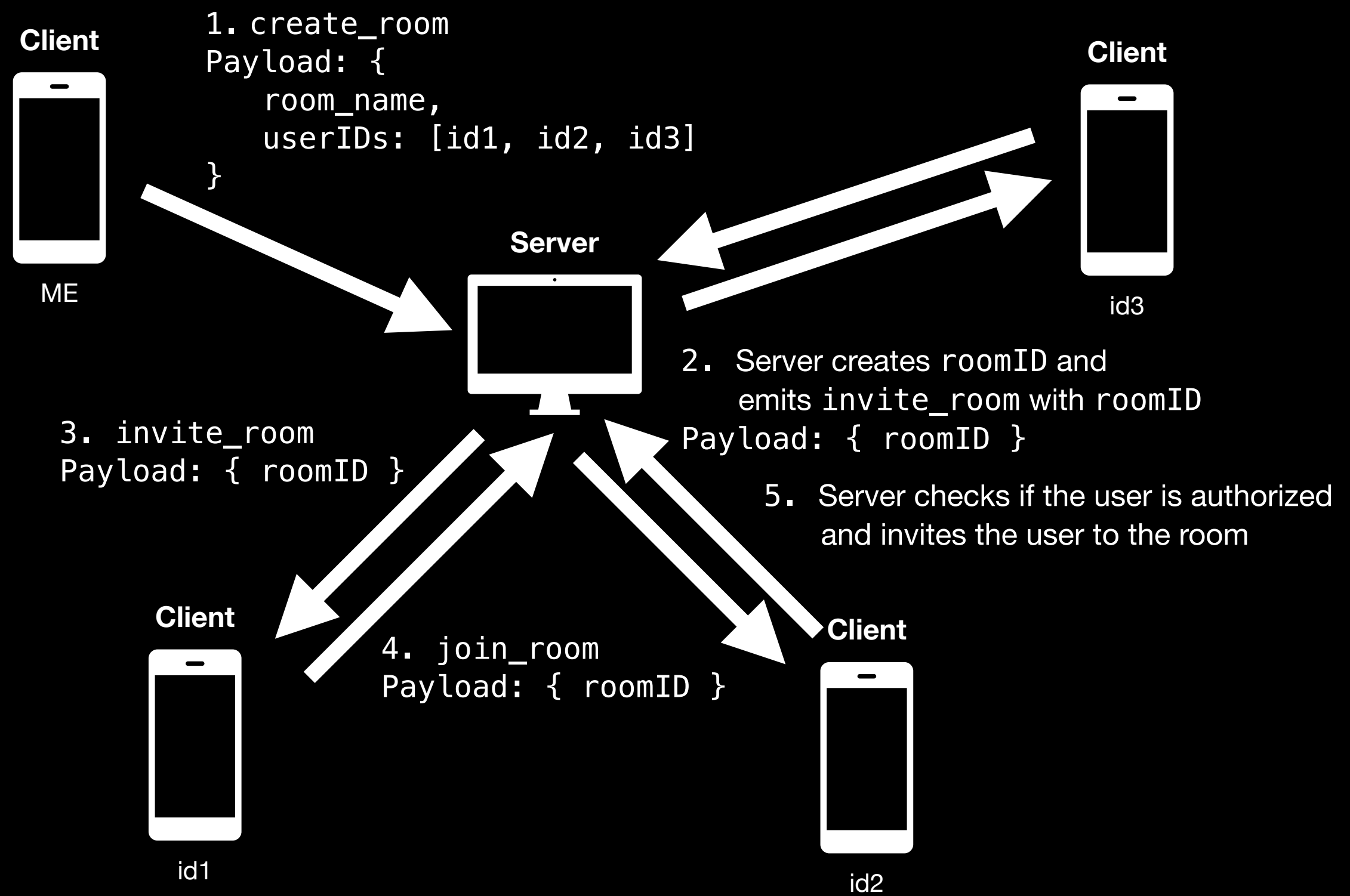

- Location information in the Background
- ChatRoom UI using Flyer
- [socket.io](http://socket.io) chatting specification
	- create\_room
	- invite\_room
	- join\_room
- Mongoose Type Inference
- Minor: Android FCM Test

Progress

# Maps Tab

### **Maps Tab**

**Need to share location information with friends**

- We will display the location information of our friends with a "marker"
- Location information should be known immediately
- So we use "socket.io"

### **Maps Tab** socket.io in Flutter

- class MapInfoRequest {  $\mathbf{1}$
- $\overline{2}$ double latitude;
- $\overline{3}$ double longitude;

```
\overline{4}5
```
 $6\phantom{.}6$ 

```
MapInfoRequest({
```

```
required this.latitude,
```

```
required this.longitude,
\overline{7}
```

```
8
       \});
```
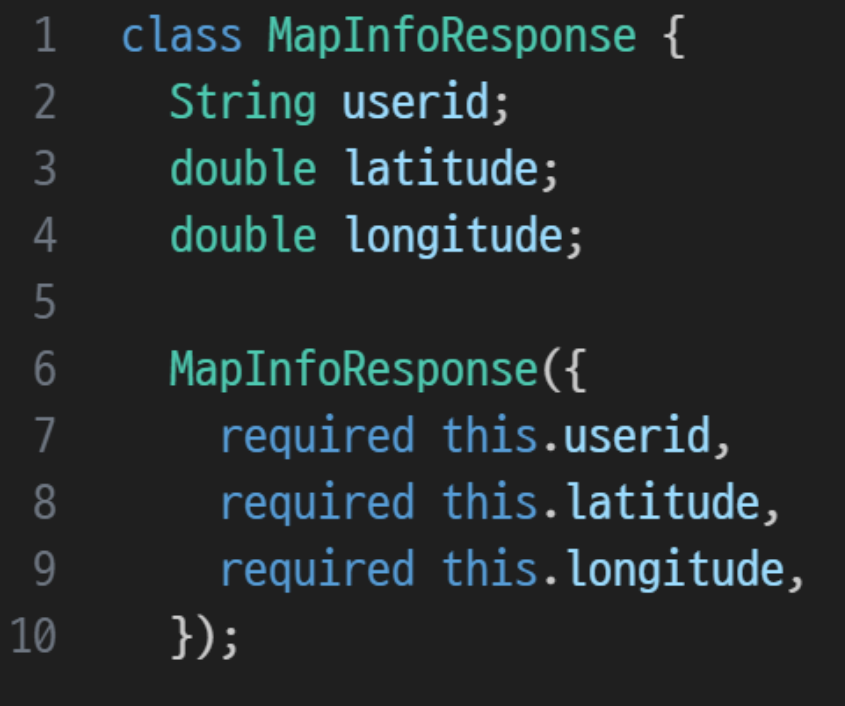

### **Maps Tab** socket.io in Flutter

class MapEvents {  $\mathbf{1}$ static const  $position = 'position';$  $2^{\circ}$  $\overline{3}$  $\}$ 

## **Maps Tab<br>socket.io in Flutter**

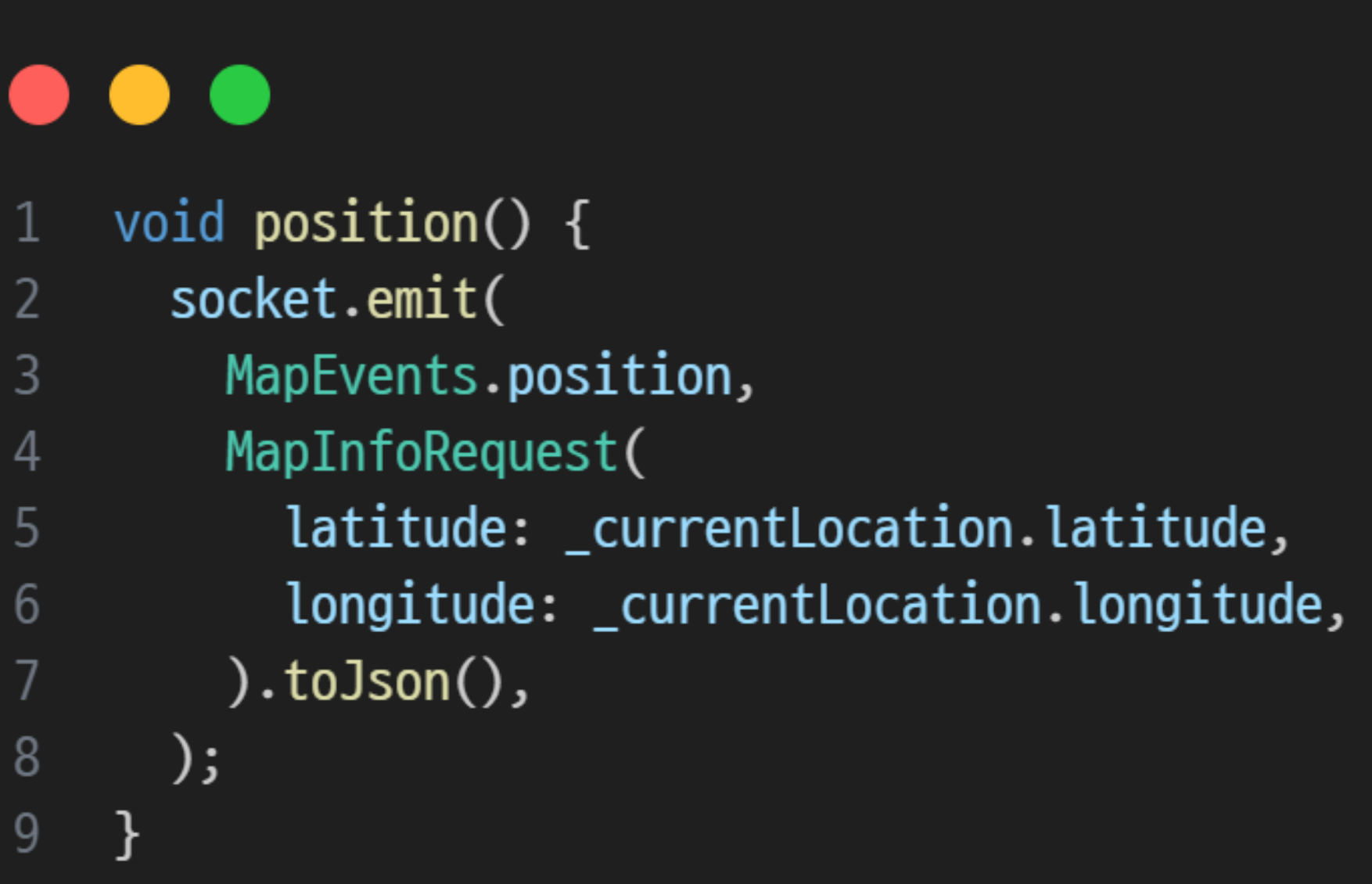

## **Maps Tab<br>socket.io in Flutter**

### $\bullet\bullet\bullet$

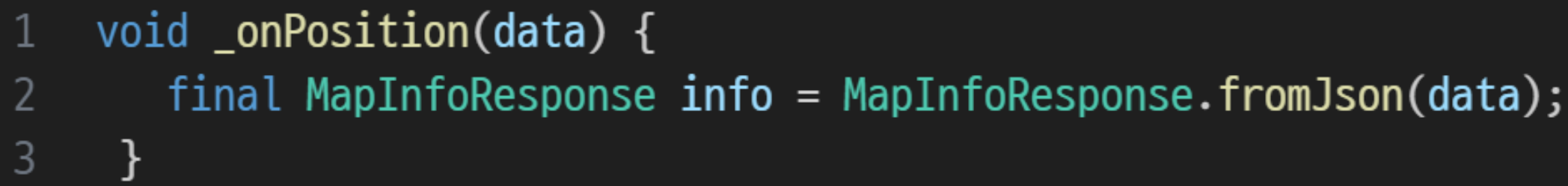

### **Maps Tab socket.io in Server**

- socket.on(  $\mathbf{1}$
- MapType.MapEvents.position,  $2<sup>1</sup>$
- $3$ async ({  $lattice$ , longitude }: MapType.MapRequest) => {

### **Maps Tab** socket.io in Server

```
\mathbf{1}friendList.forEach((friendID) \Rightarrow \{
```

```
\overline{2}socket.to(friendID).emit(MapEvents.position, {
```
- 3 userid: socket.data.userID,
- $\overline{4}$ latitude: latitude,
- 5 longitude: longitude,
- $6\overline{6}$ } as MapType.MapResponse);

```
\overline{7}\});
```
8

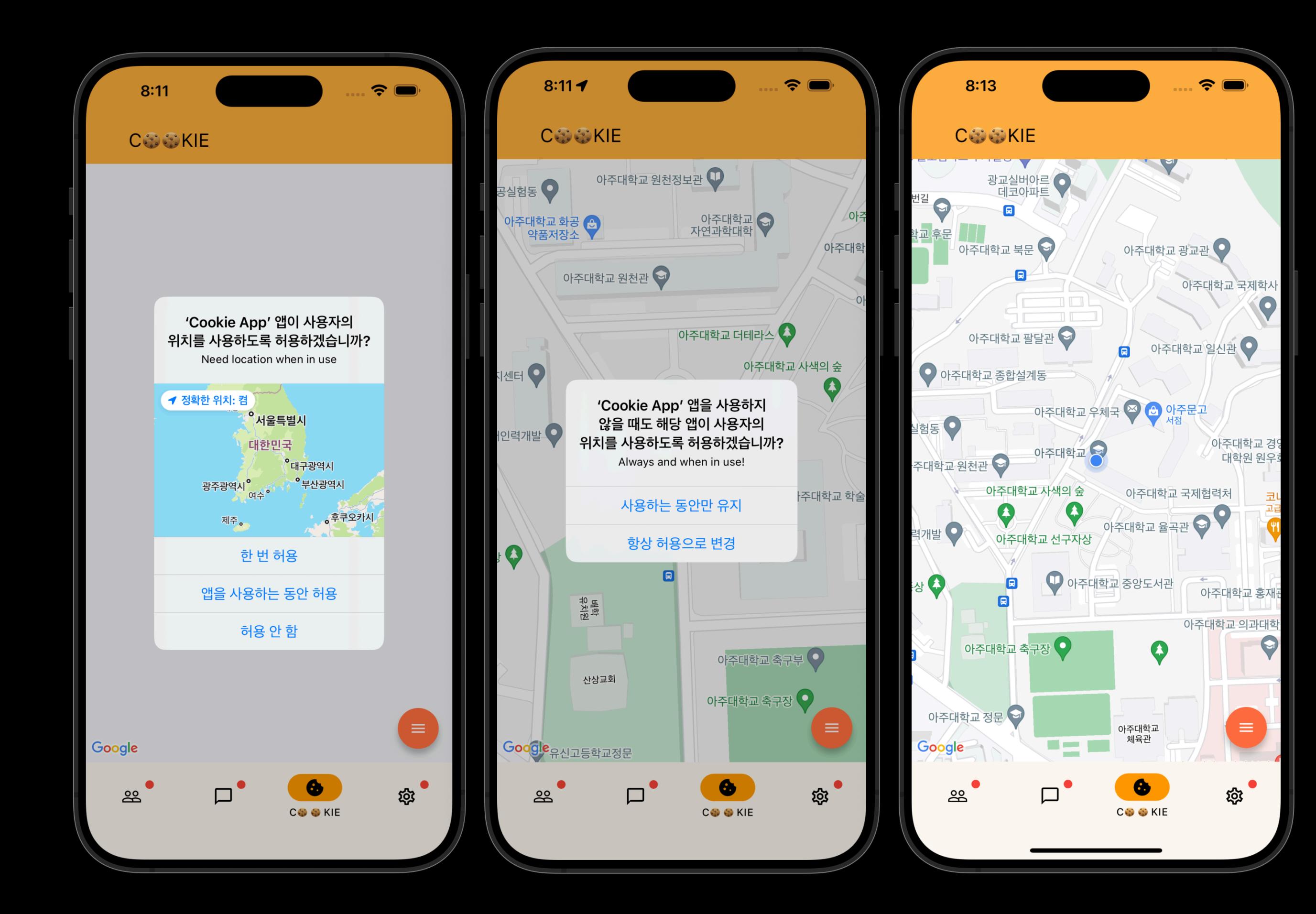

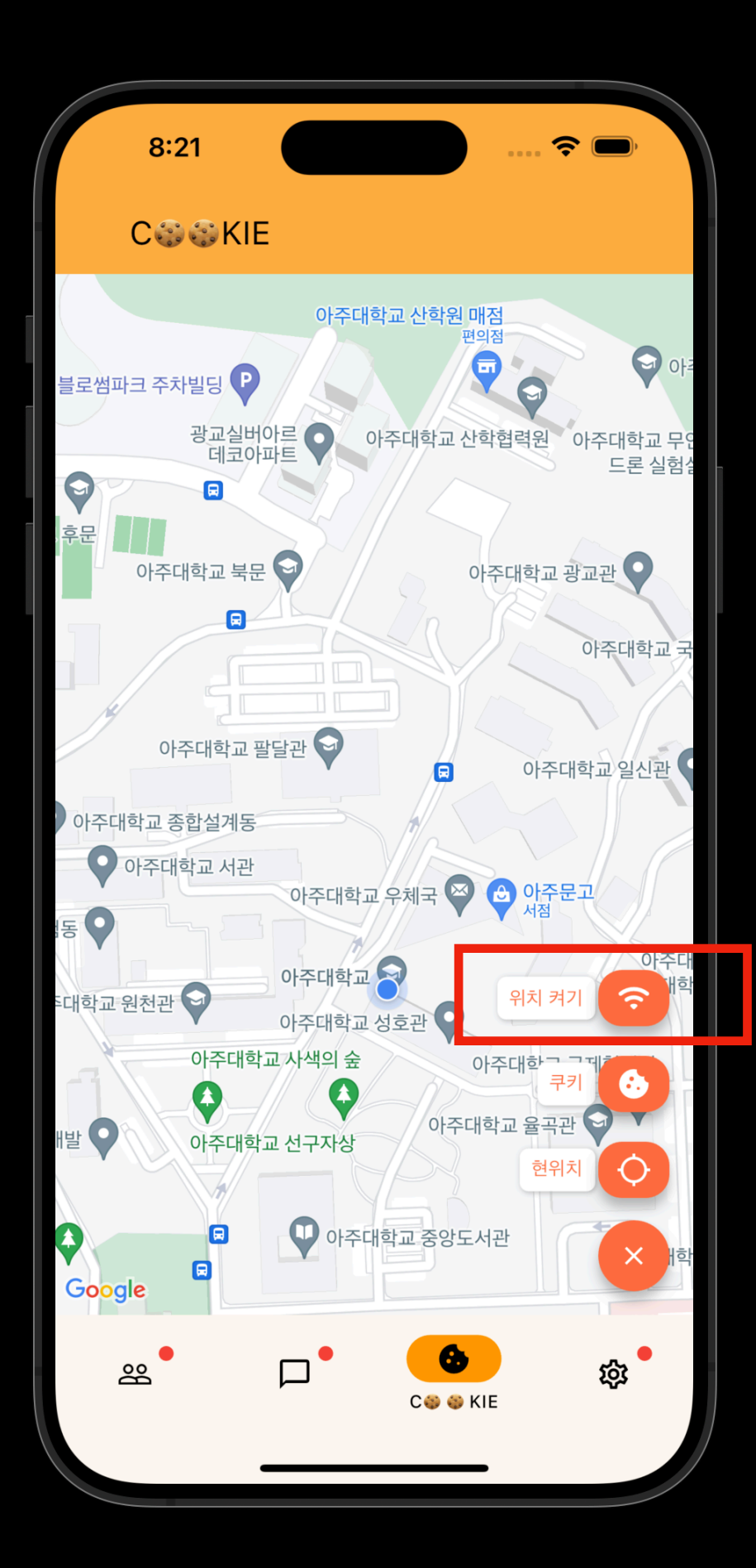

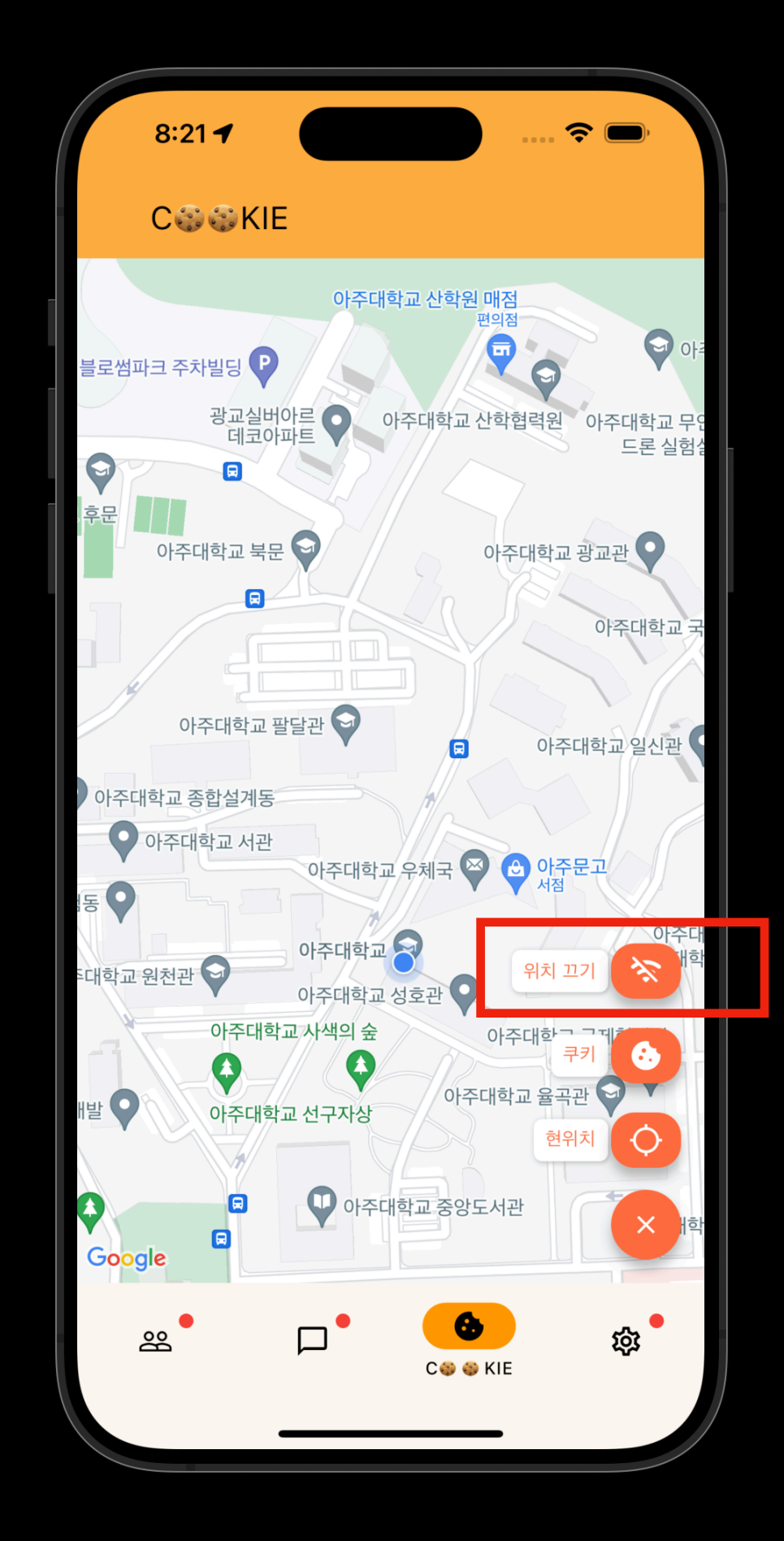

testid2 position location 37.2831 127.0448 sending location to testid1 sending location to testid3 sending location to testid4 testid2 position location 37.2831 127.0448 sending location to testid1 sending location to testid3 sending location to testid4 flutter: INF0: 2023-10-22 20:16:53.144366: socket connected flutter: INF0: 2023-10-22 20:16:53.156927: socket connected  $\sim$  morks 22

flutter: INF0: 2023-10-22 20:17:09.416333: position: {userid: testid2, latitude: 37.2831, longitude: 127.0448}

### position: {userid: testid2, latitude: 37.2831, longitude: 127.0448}

### Implementation of Client Chatroom Creation & Join

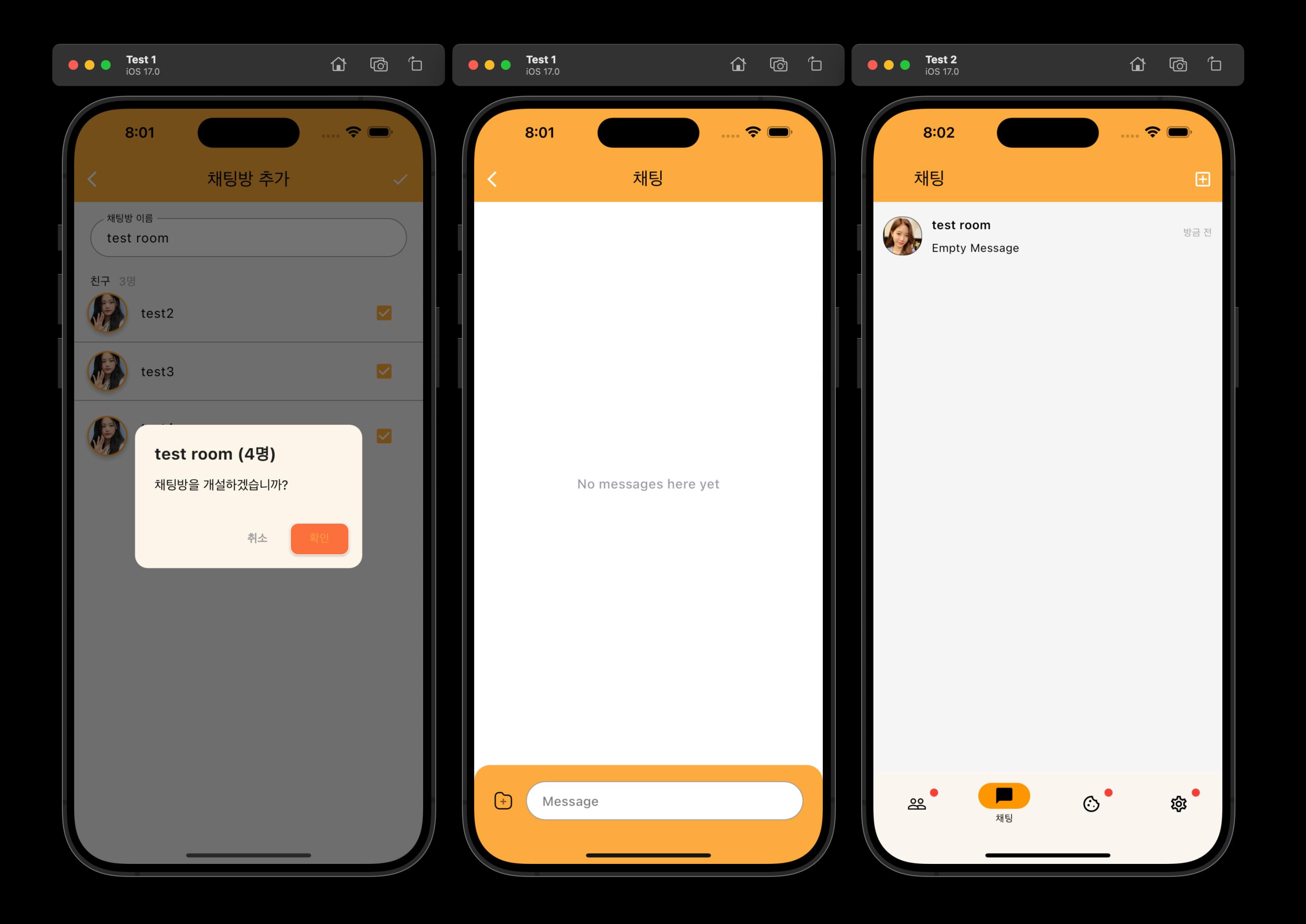

## iPhone Notification Test

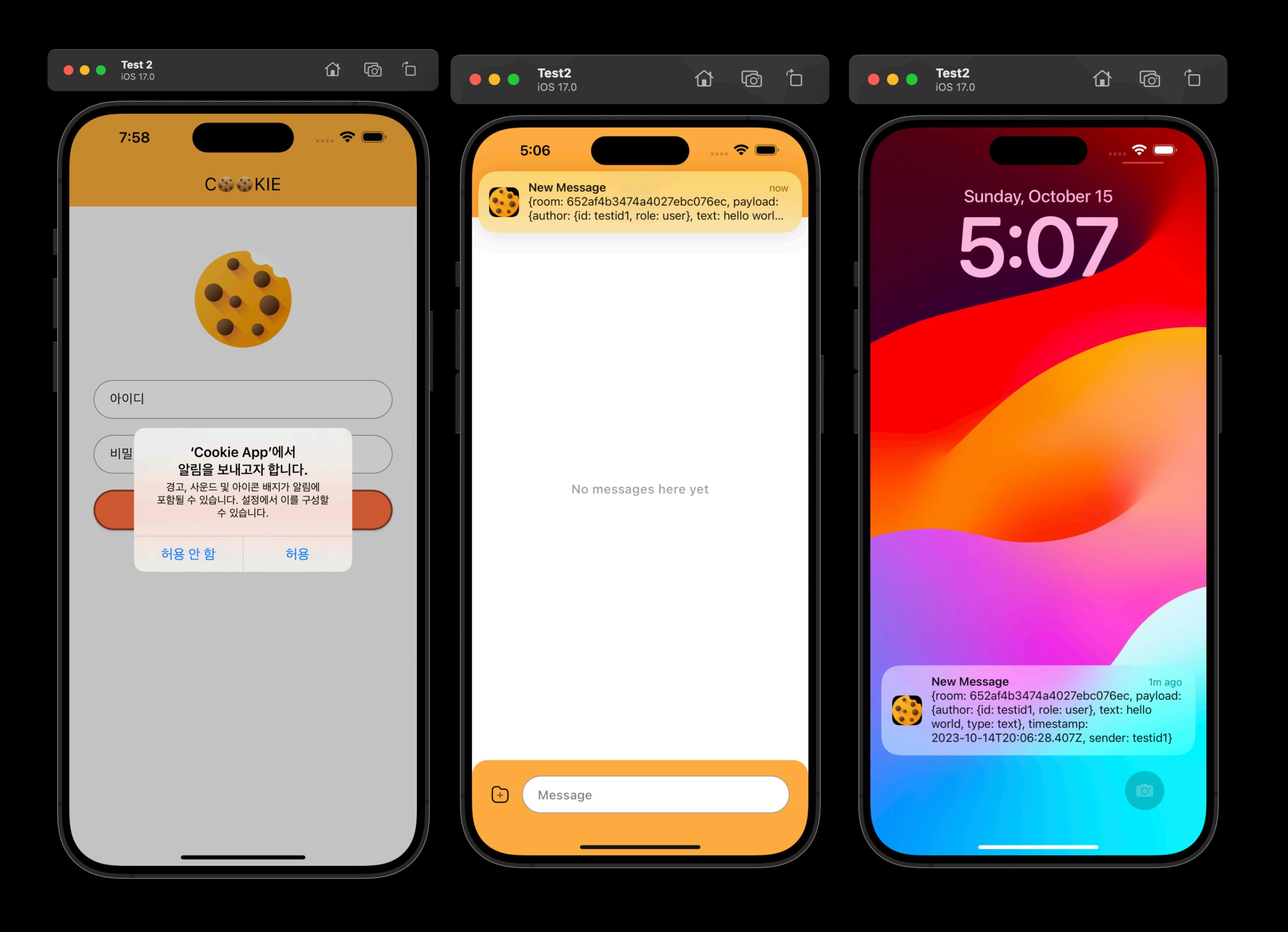

## Flutter Widget Tree - Scope of the Provider

### **Bug that we faced Scope of the Provider**

• Provider of the Authentication Part & Main Service Part should be distinct.

- Even though the user logged out, data are not deleted properly.
- The Problem was on the "Scope of the Provider that should be Responsible of"

### **Before Just Nesting EVERYTHING**

- ThemeProvider
- MapProvider
- AccountViewModel
- PrivateAccountViewModel
- AuthViewModel
- FriendsViewModel
- ChatViewModel
- Cookie MaterialApp
	- AuthPage
	- MainPage

### **After Nesting Providers Depending on Page**

- AuthService
- ThemeProvider
	- MaterialApp AuthPage
	- AccountViewModel
	- PrivateAccountViewModel
	- ChatViewModel
	- FriendsViewModel
	- MapProvider
		- MaterialApp MainPage

# MUI3 Adoption

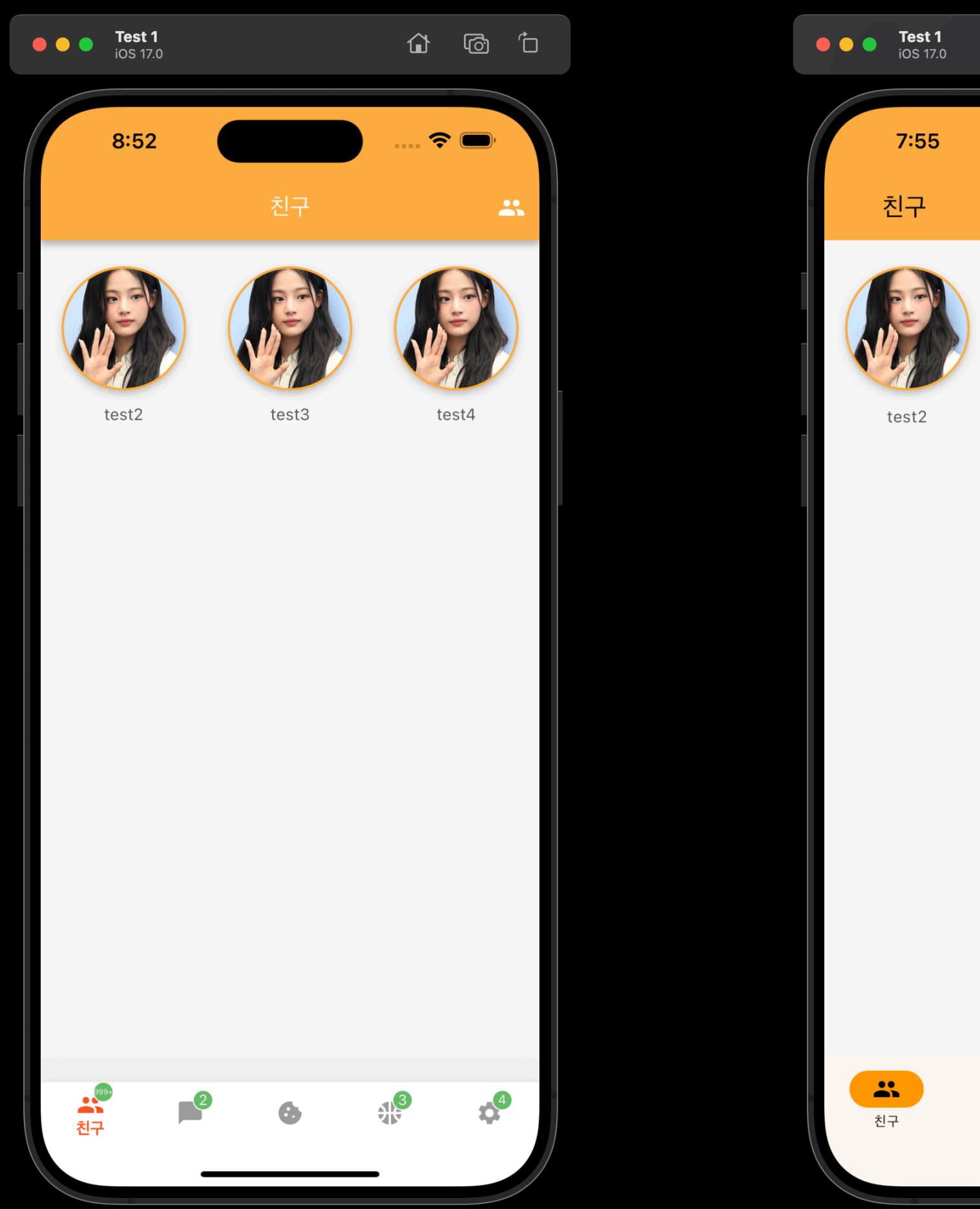

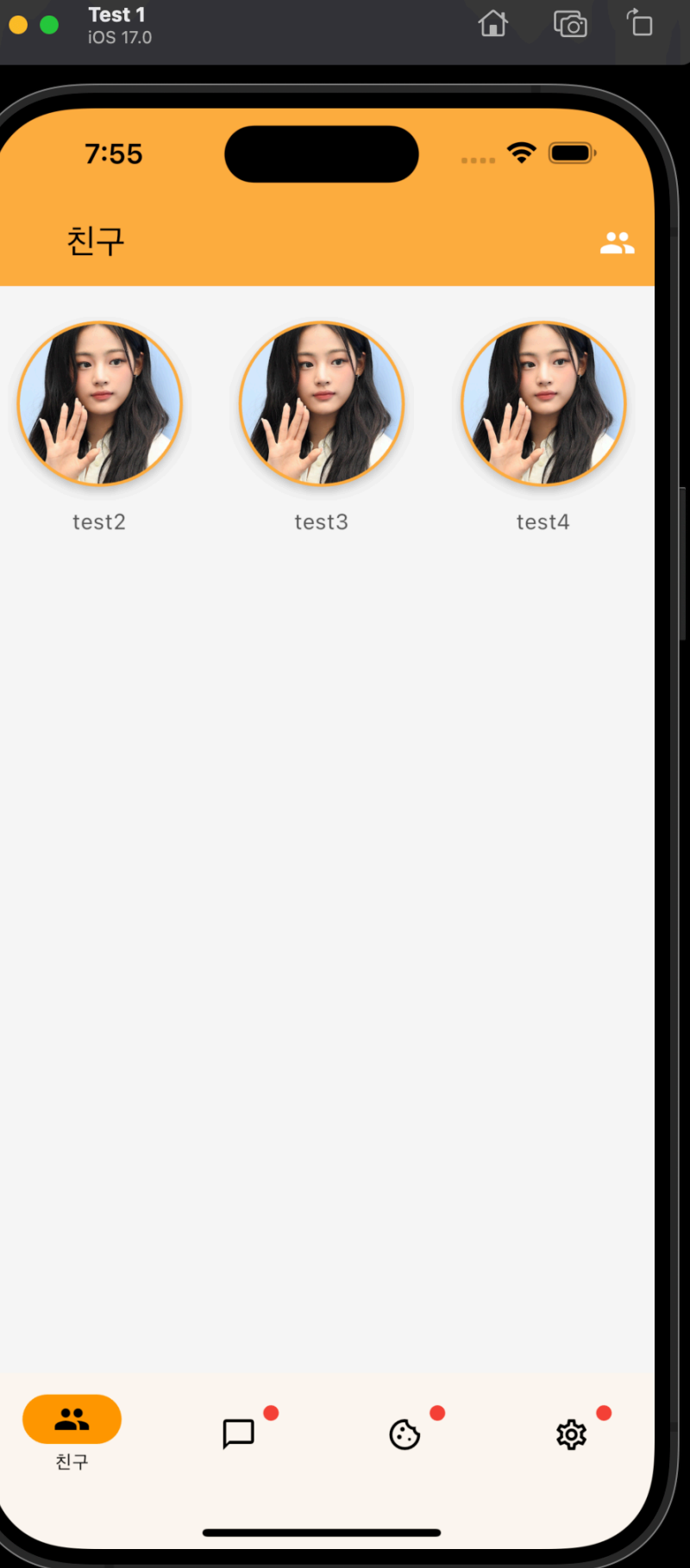

# **Thank You**

**Questions are welcome**